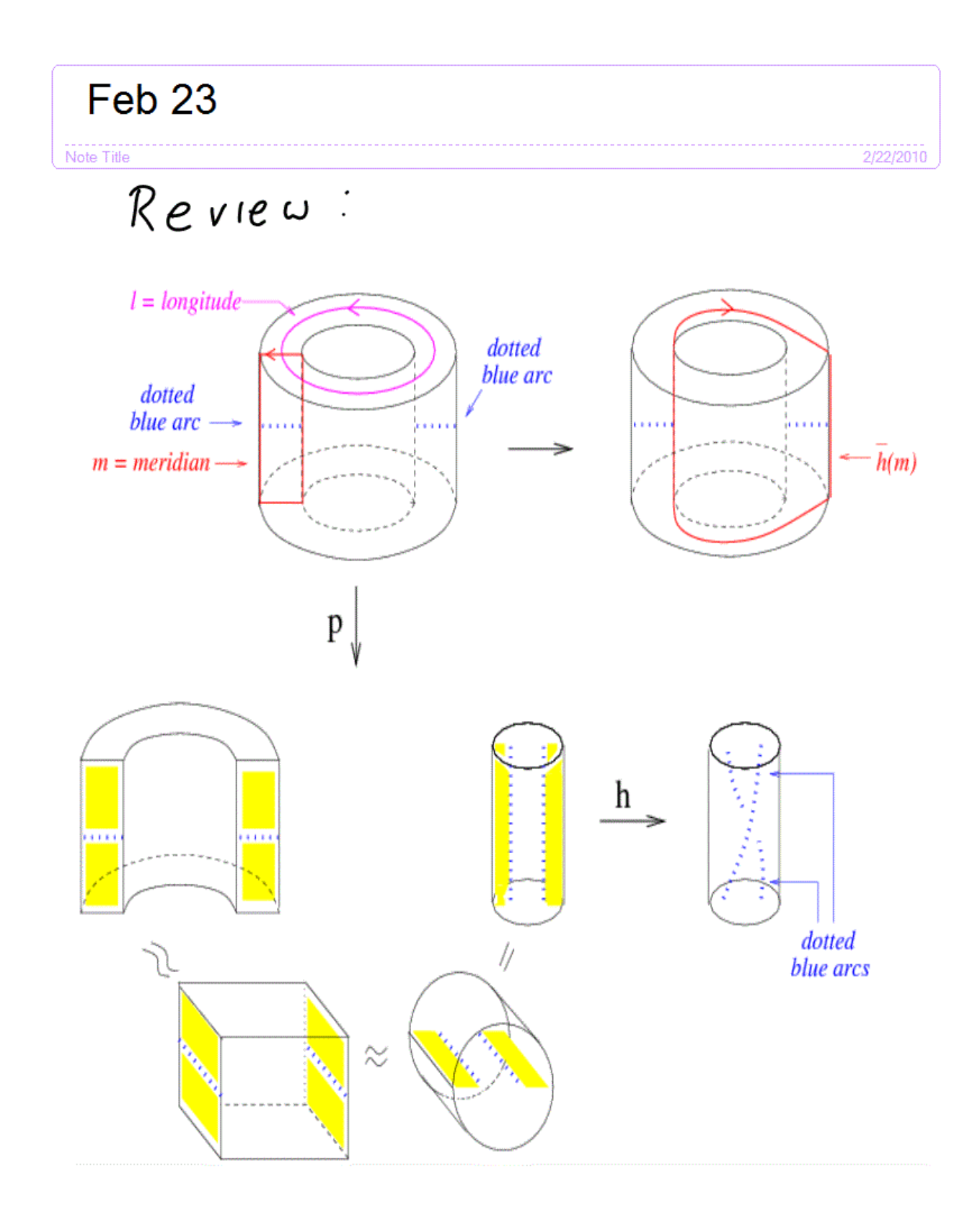

```
Looking at M - V w/a focus on (M - V) = W
```
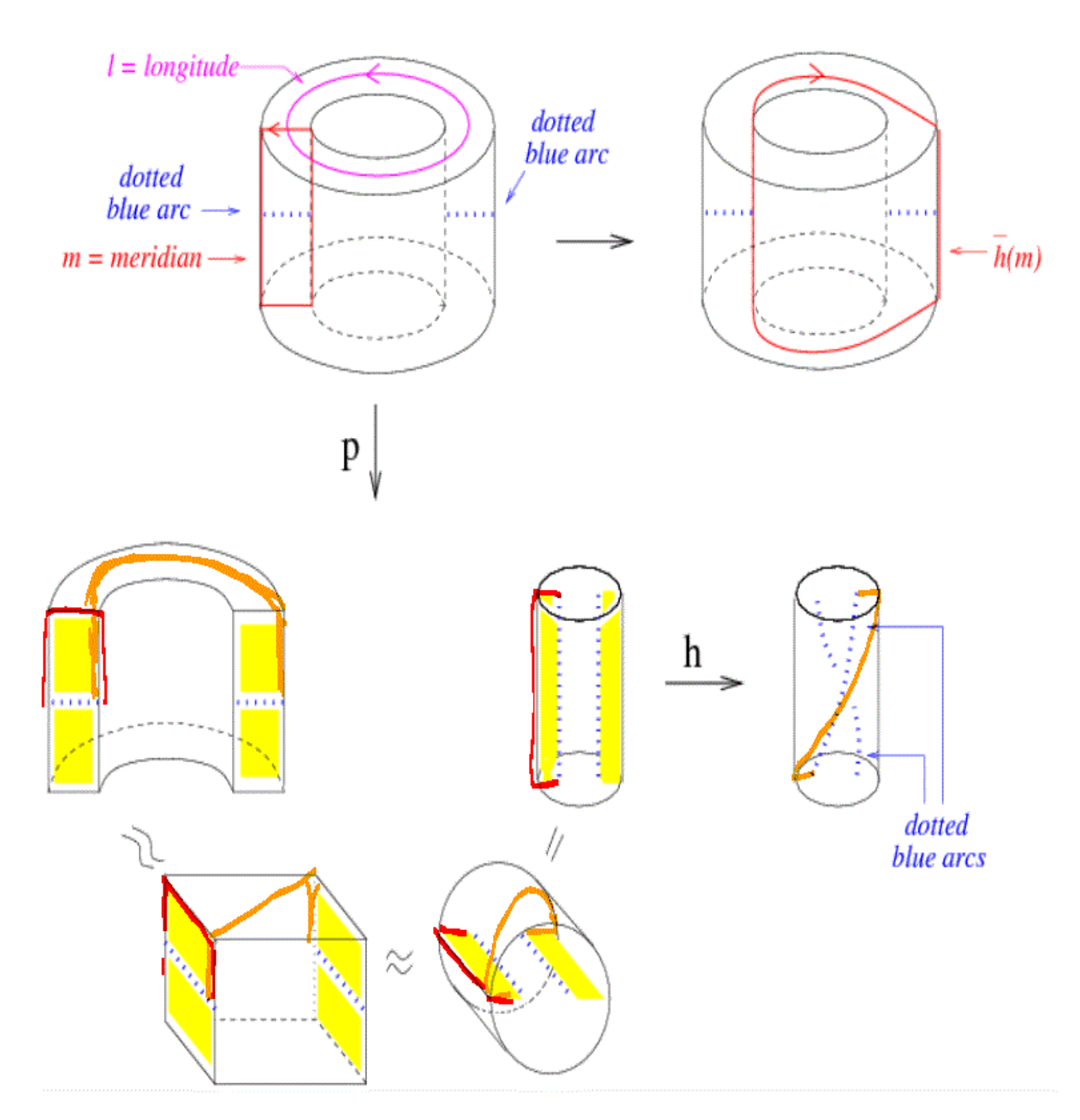

Tangle method for finding double cover

 $(S^3-O_1)_3 = 3$ -fold cyclic<br>Cover of  $S^3 \setminus O_1$ 

1.) cut along Seifert Surface

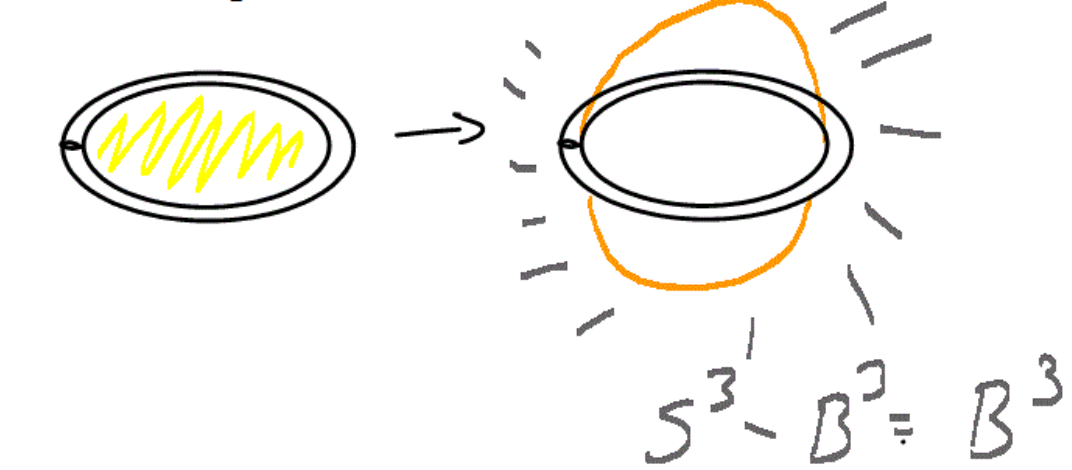

2.) glue together 3 copies

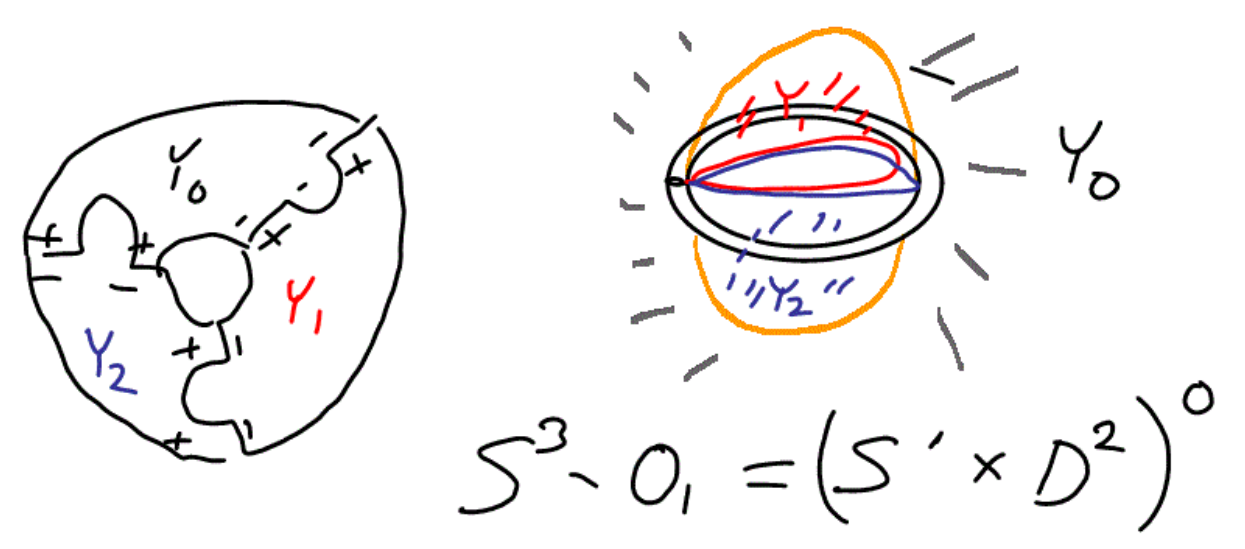

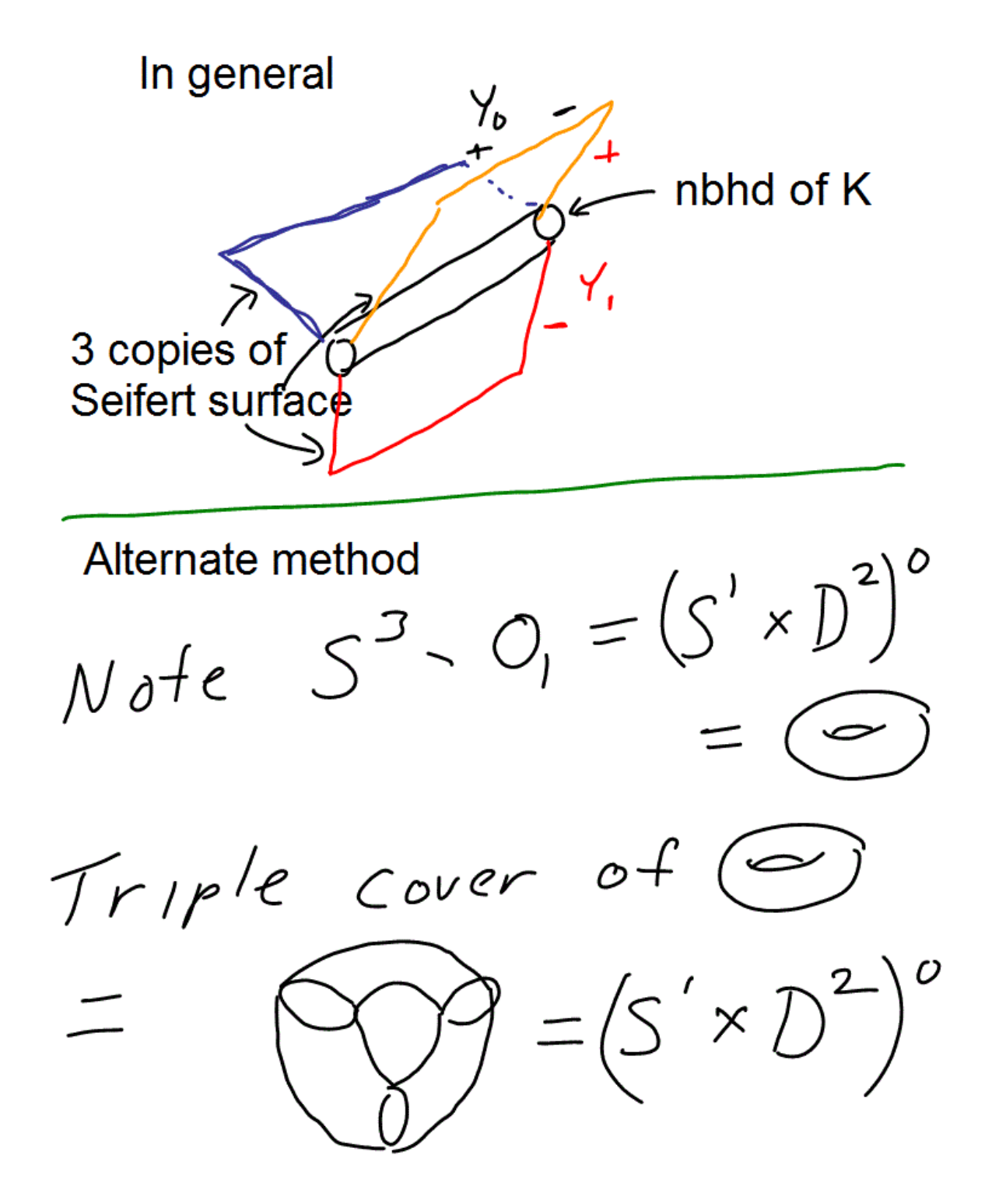

## Infinite cyclic cover of  $5^3$ - unknot

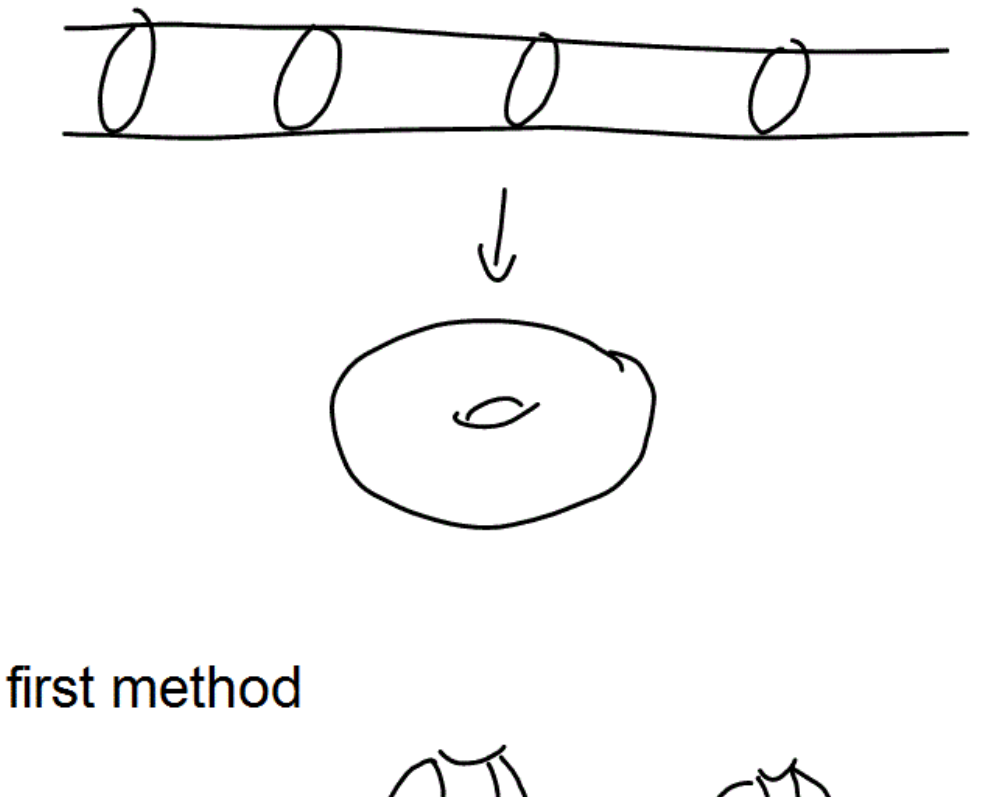

 $\cdots$  U (1) U (1).<br> $B^3 \setminus O_1$   $B^3 \setminus O_1$ 

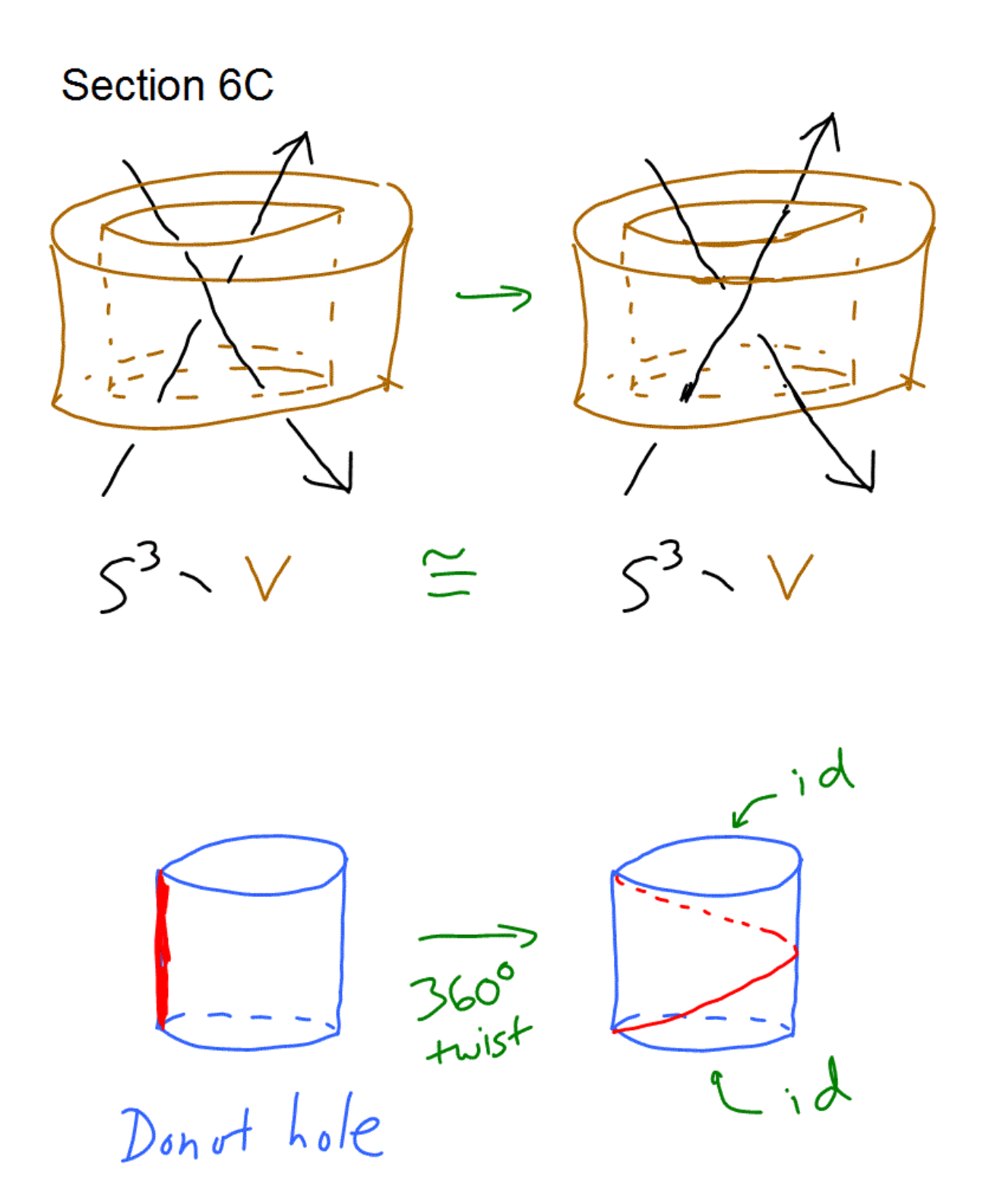

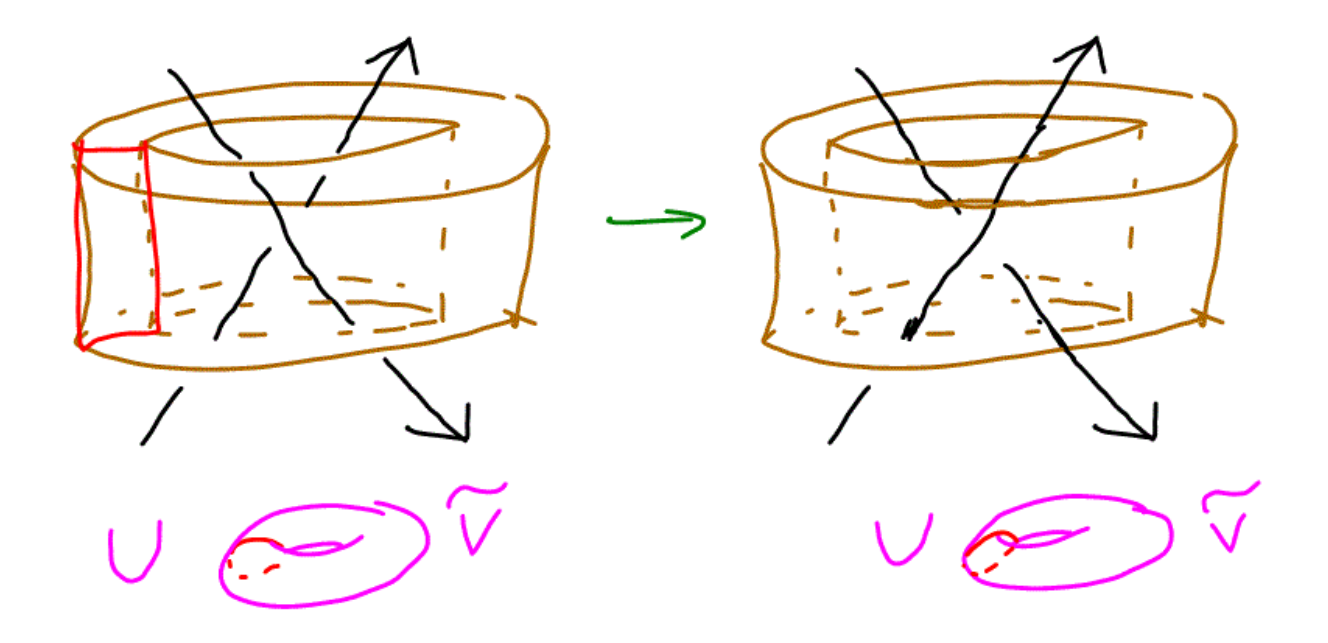

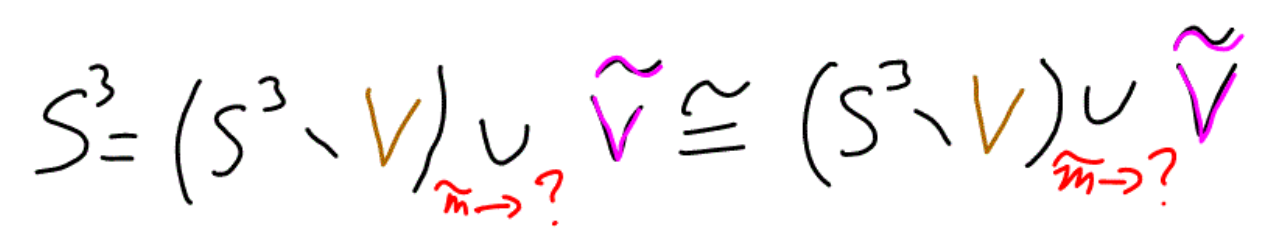

 $\mathcal{L}$ 

**Cjd** 

 $SIAC$ 

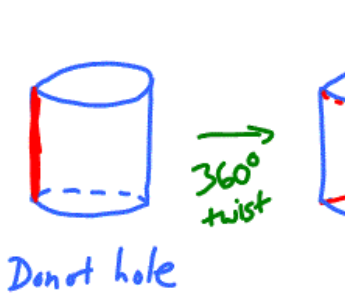

 $S^3 \vee \cong S^3 \vee V$ <br>tuist<br>don't hole 360°

 $\widetilde{V} \cong \widetilde{V}$ 

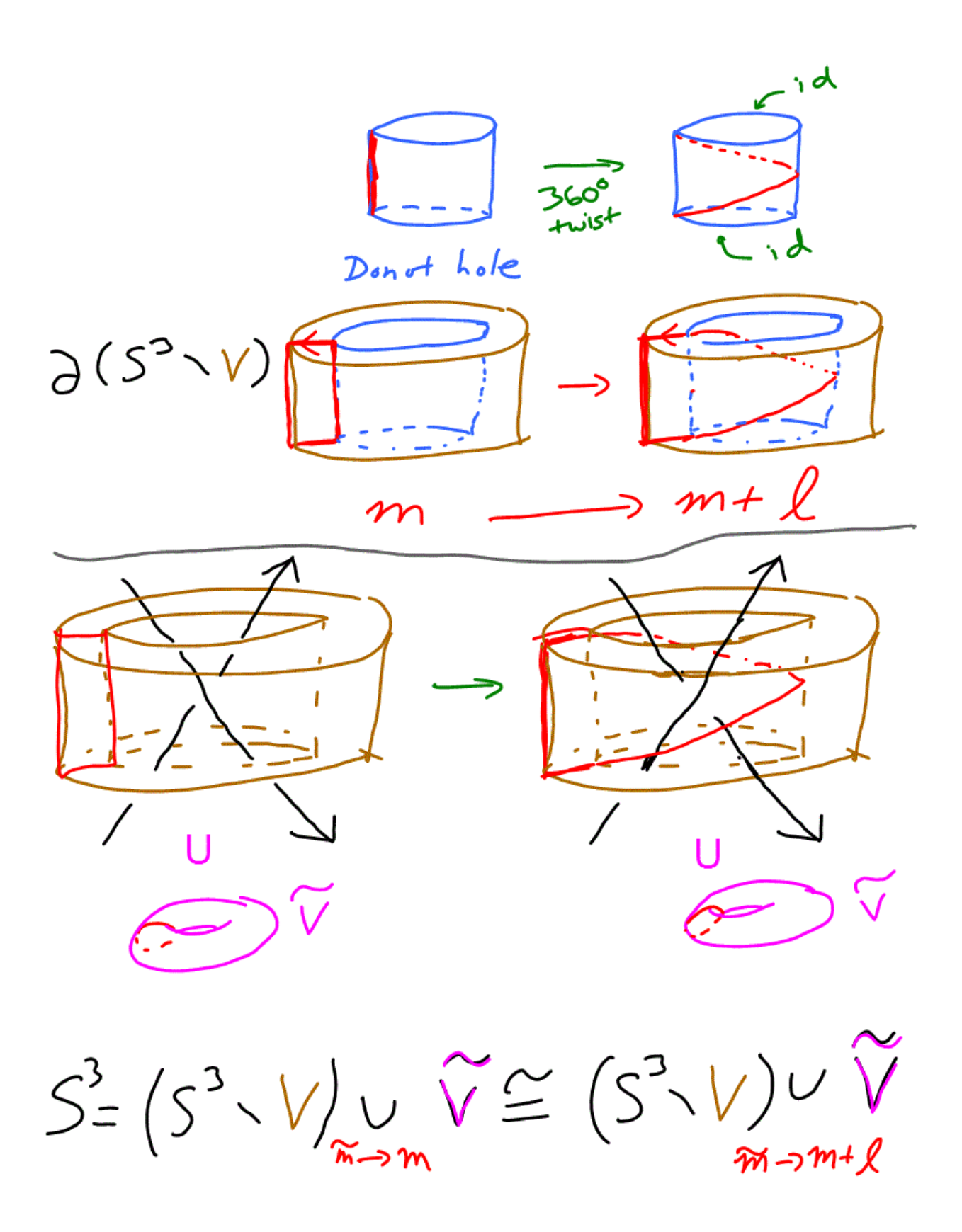

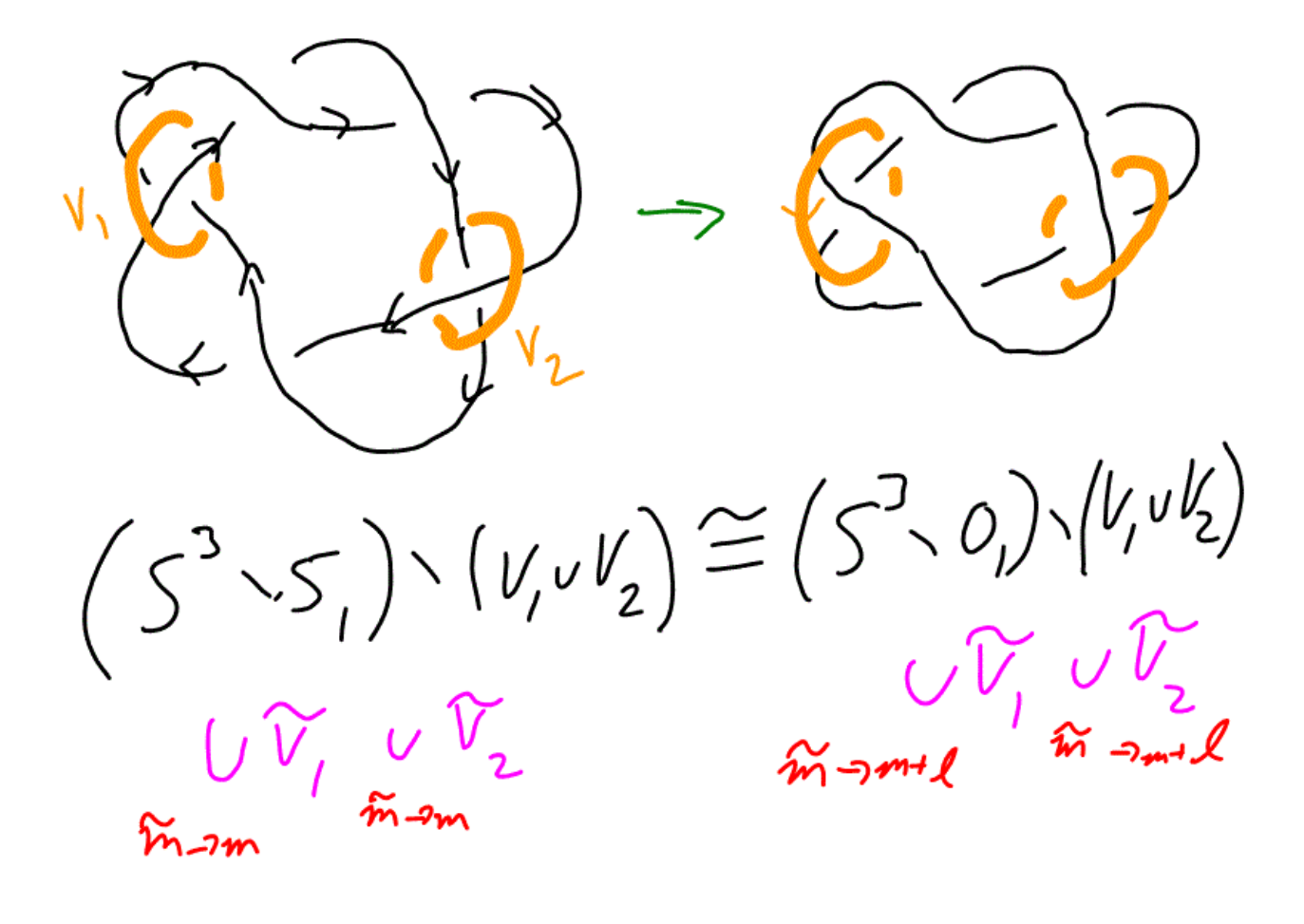

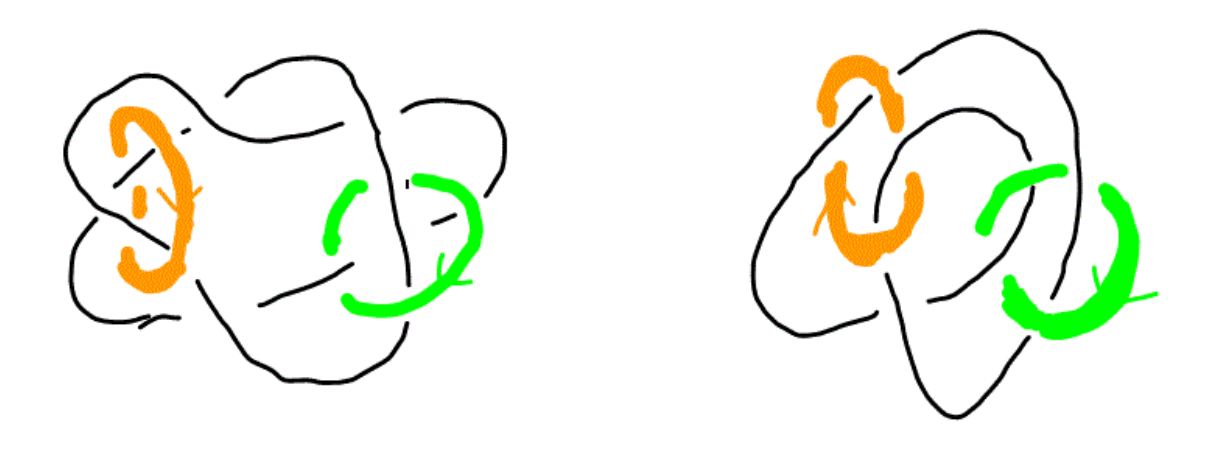

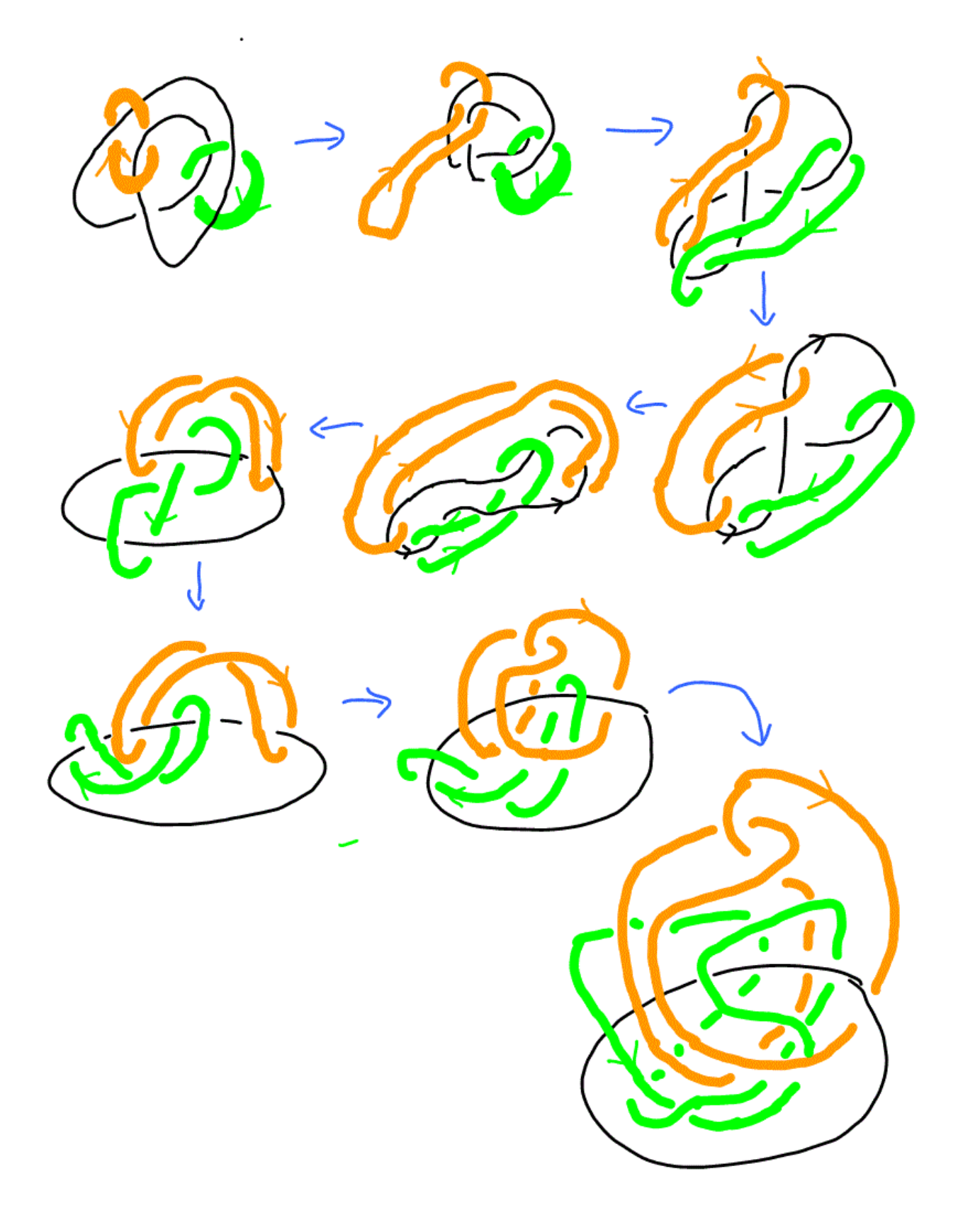

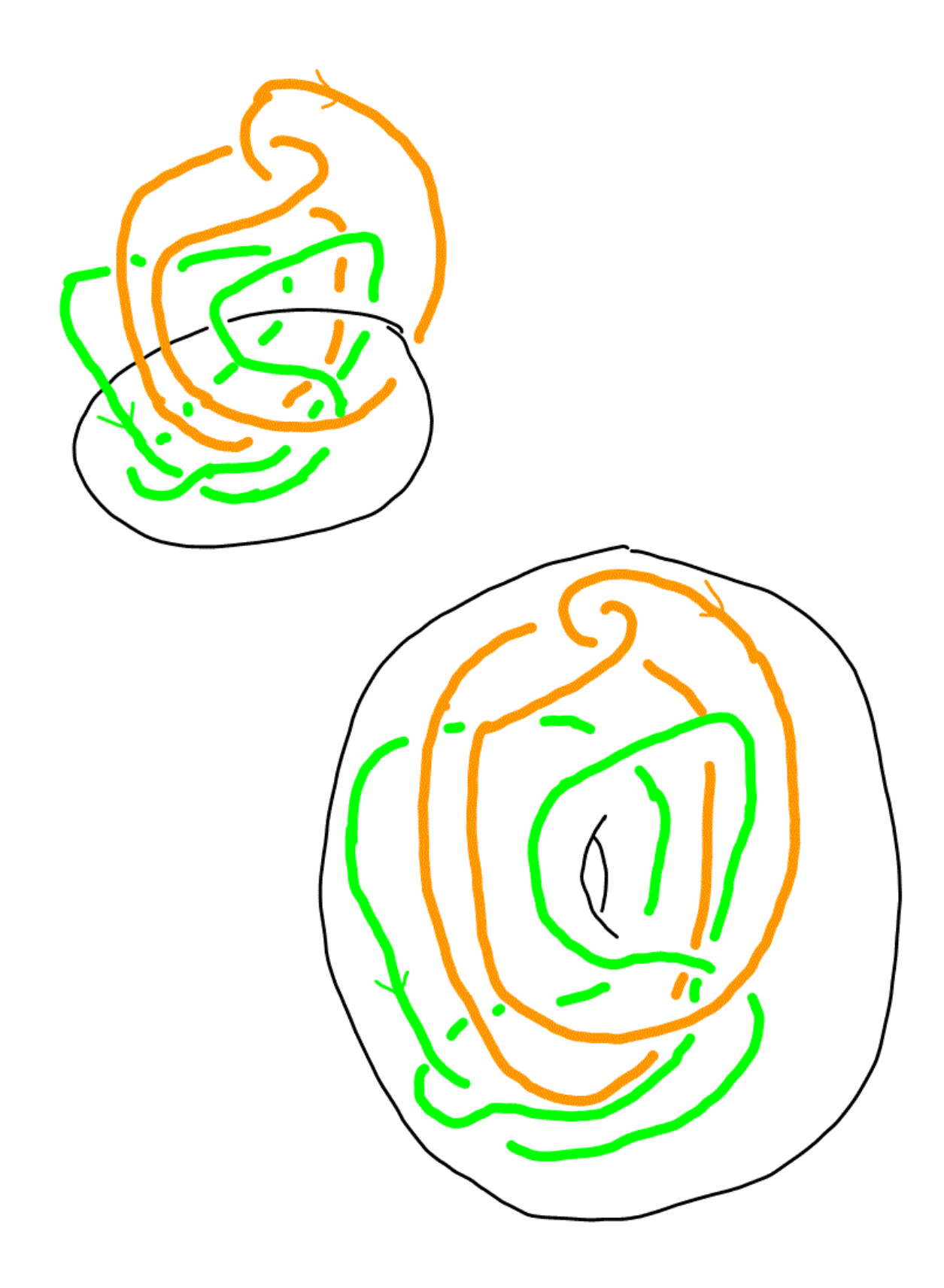

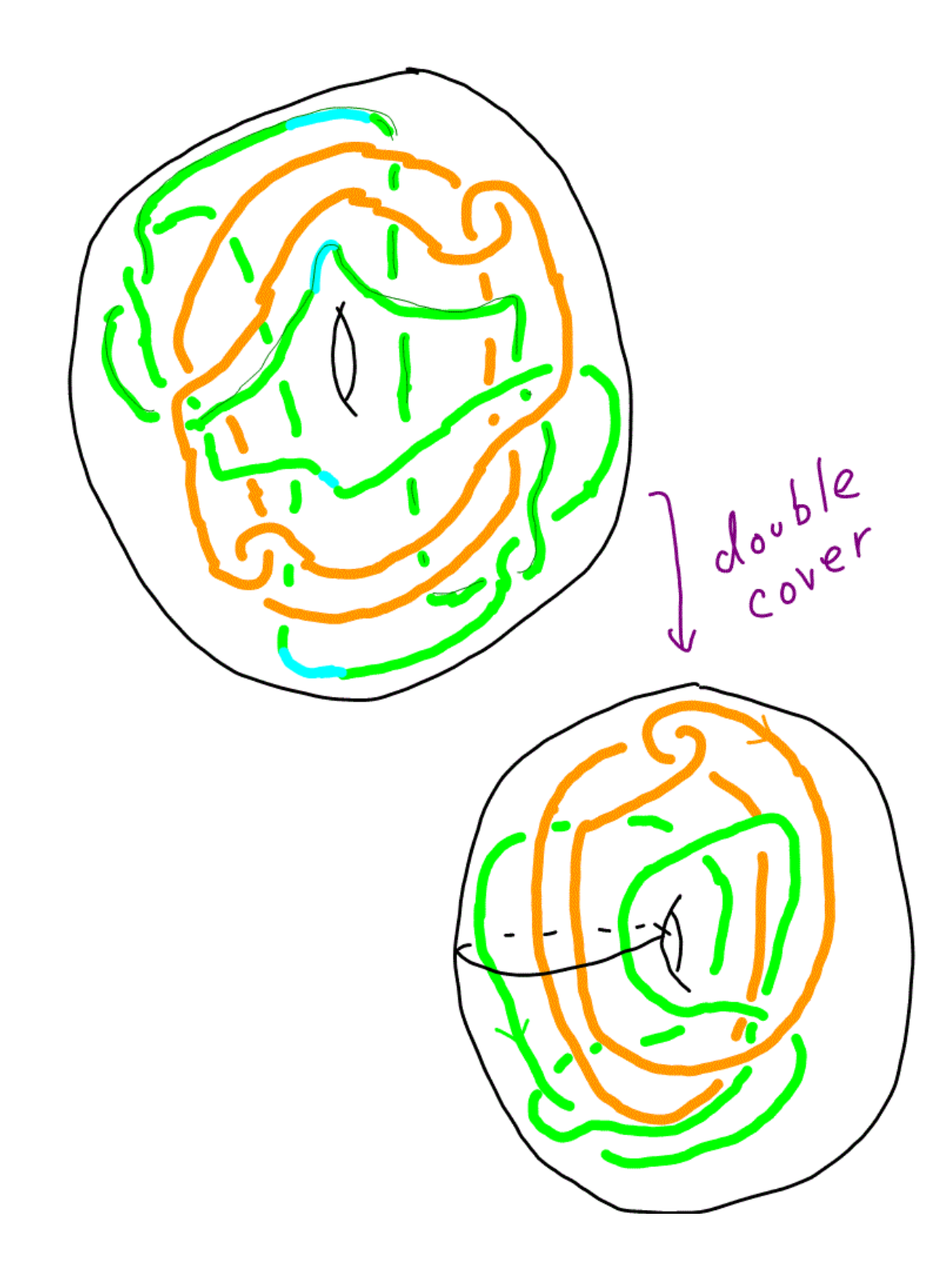

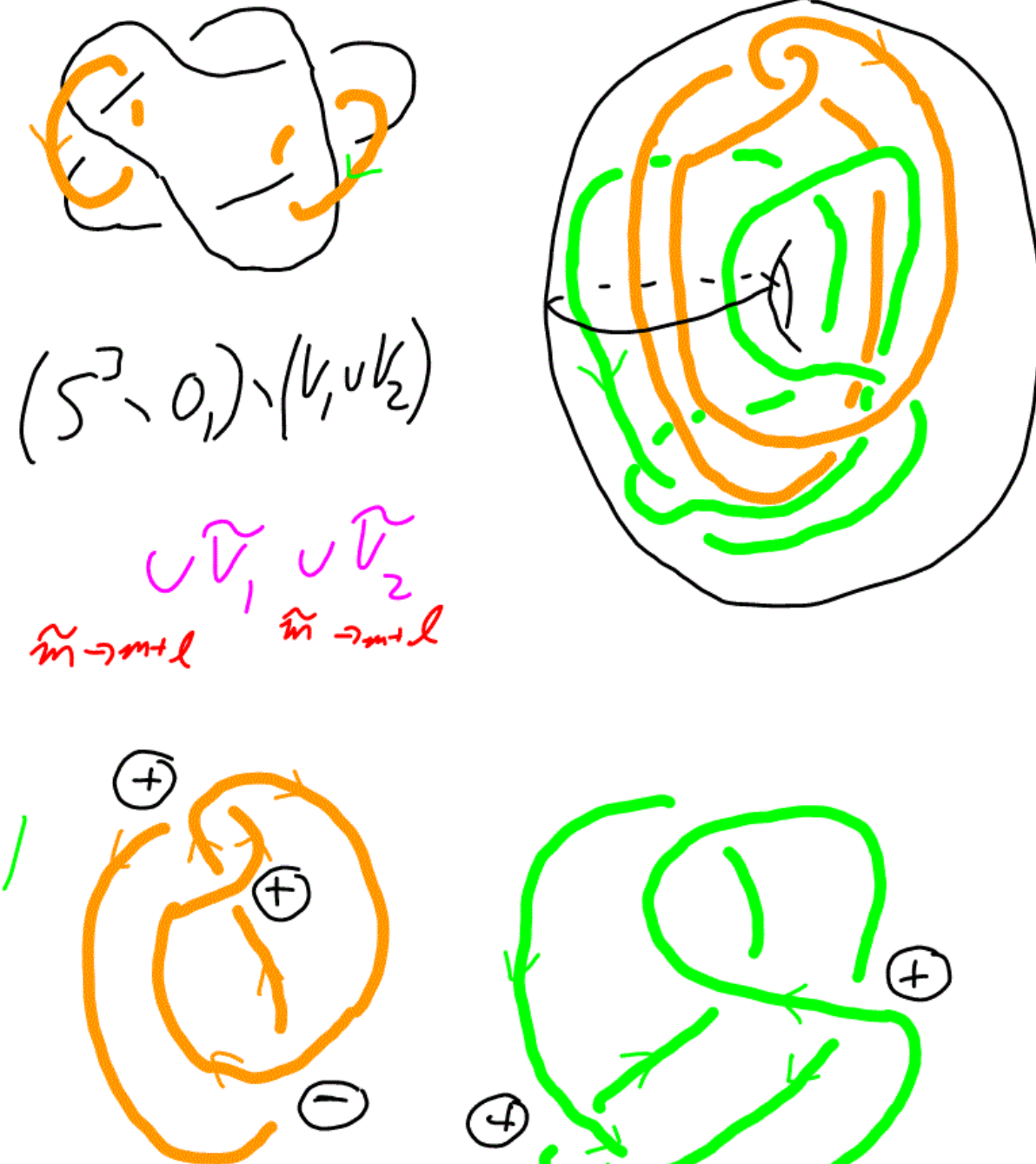

 $wr = +1$ 

 $+$ 

mhtml:file://C:\Documents and Settings\easyPDFUser\Local Settings\Temp\BCL Technol... 2/25/2010

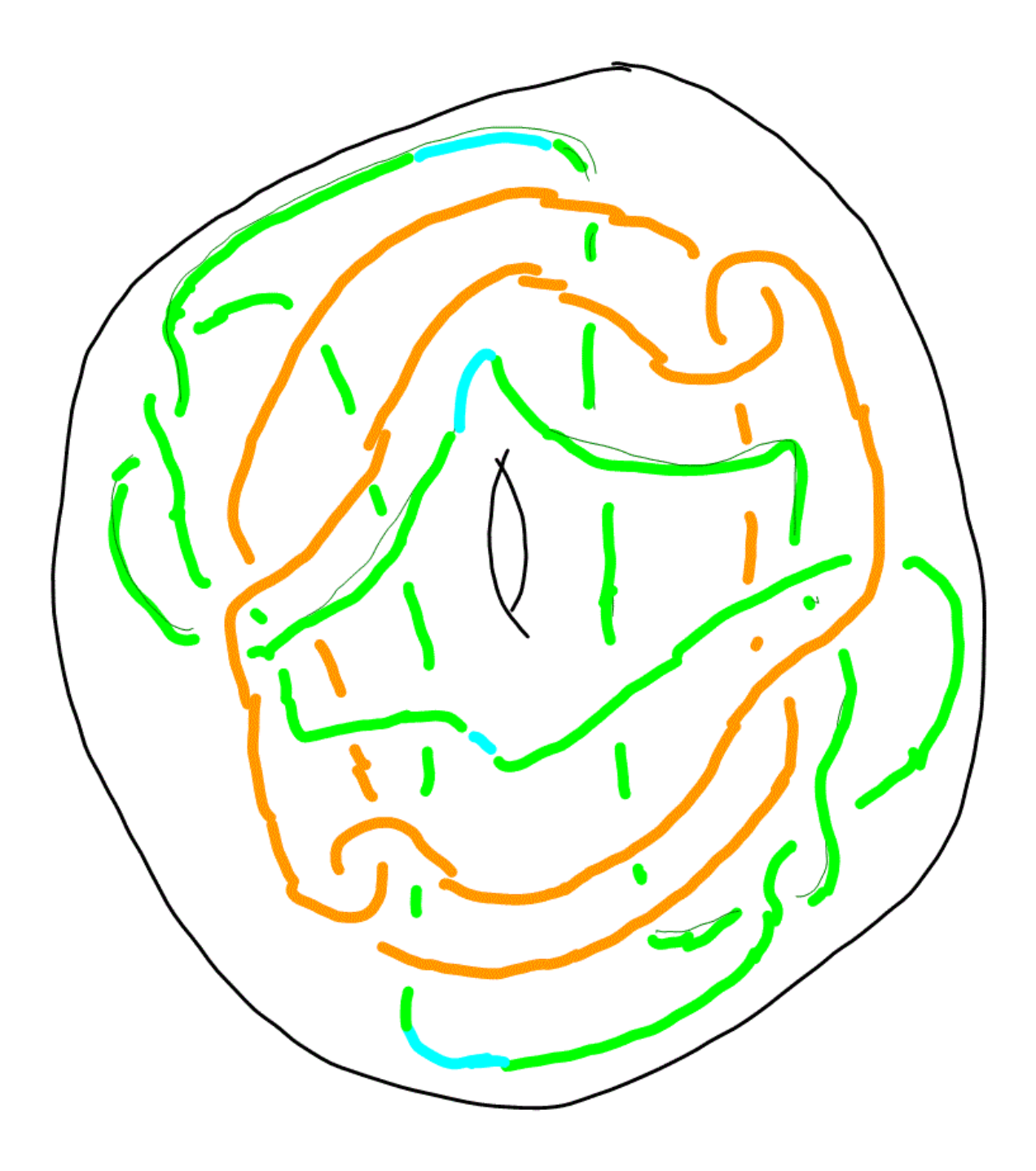

## 6D Surgery Description of Knots

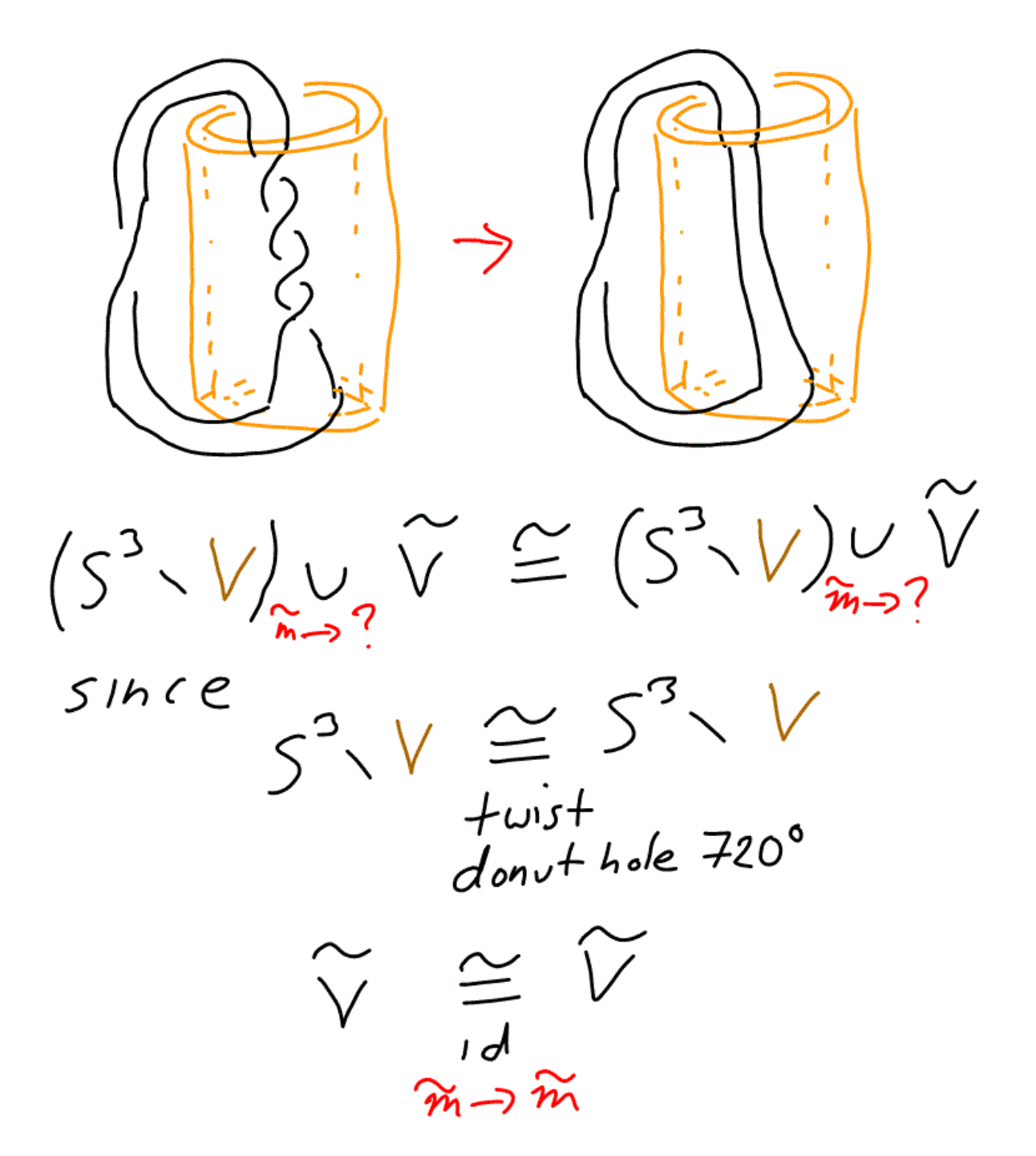

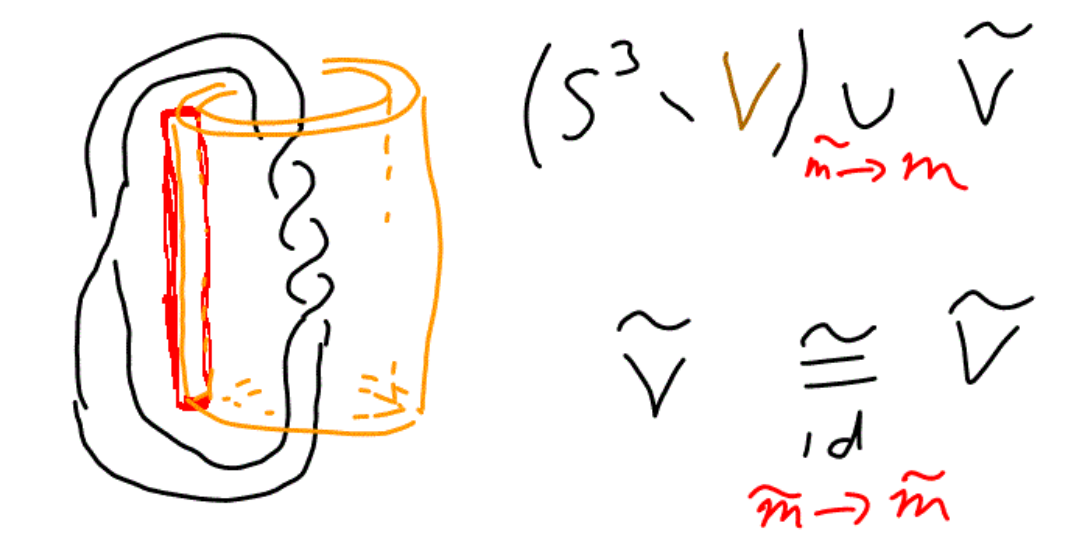

Donut hole

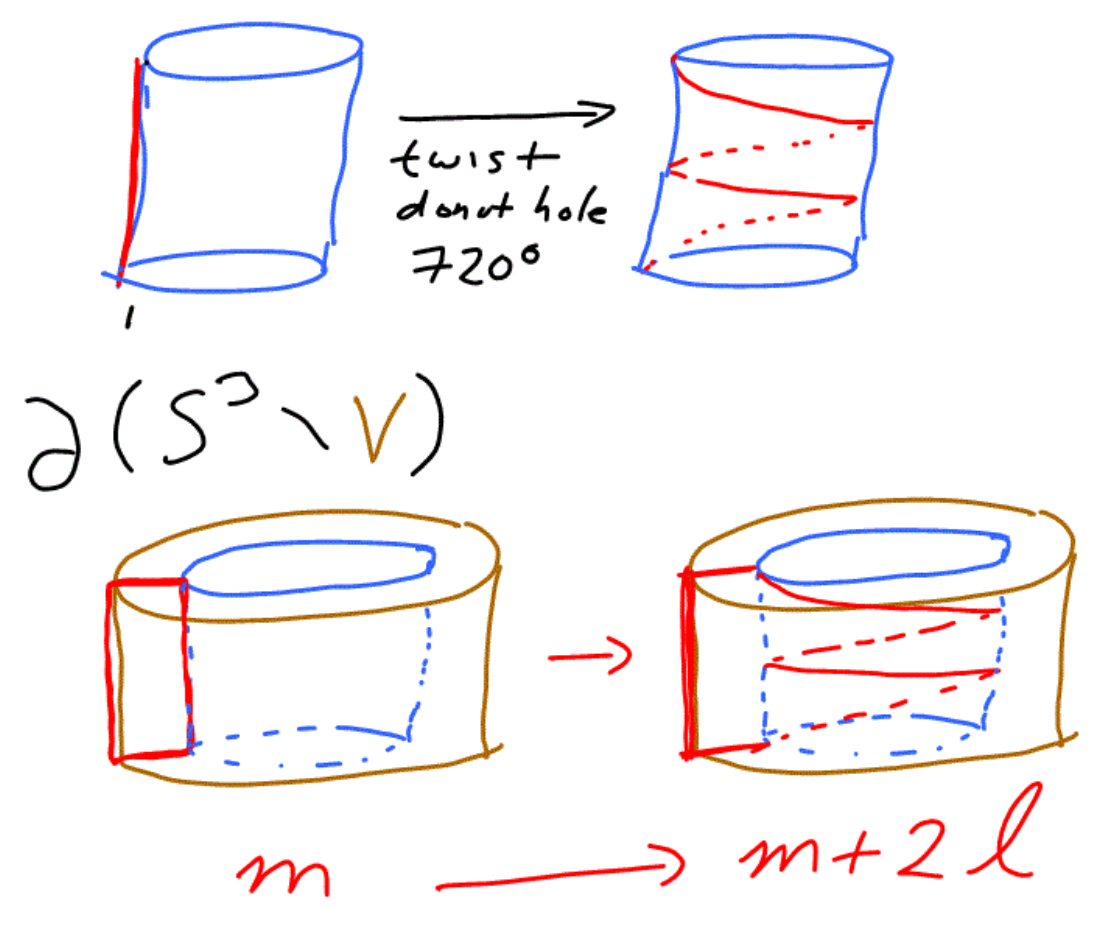

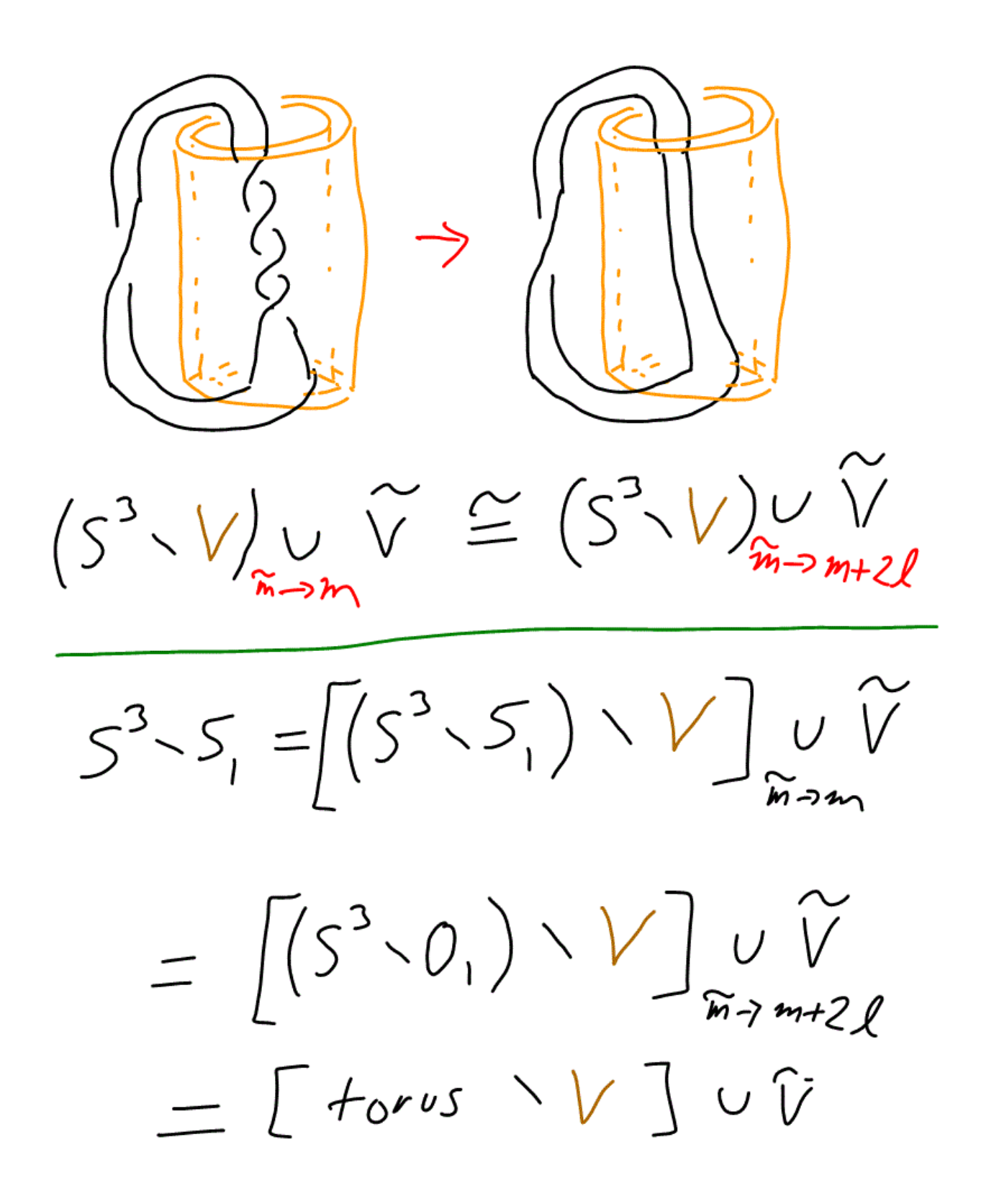

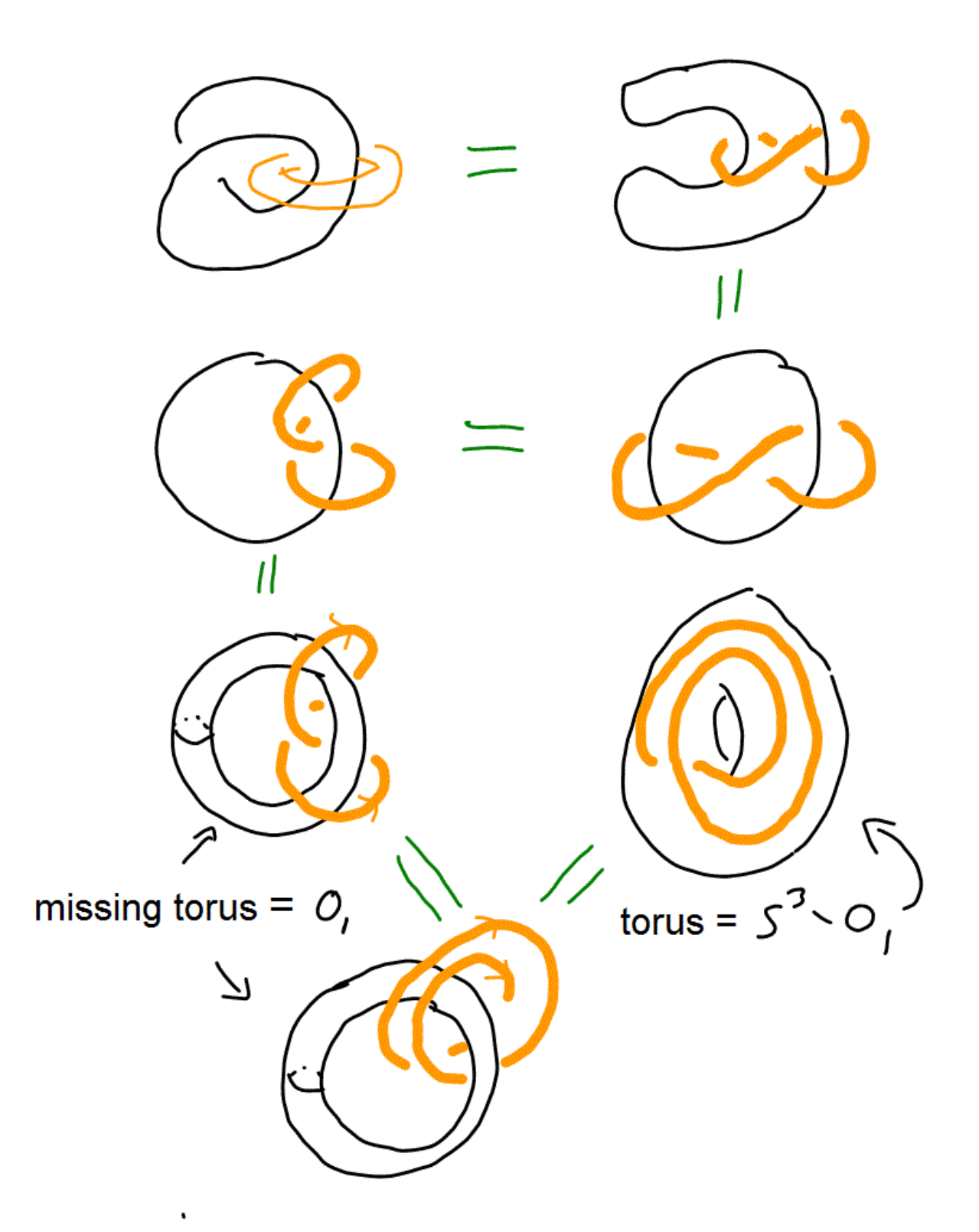

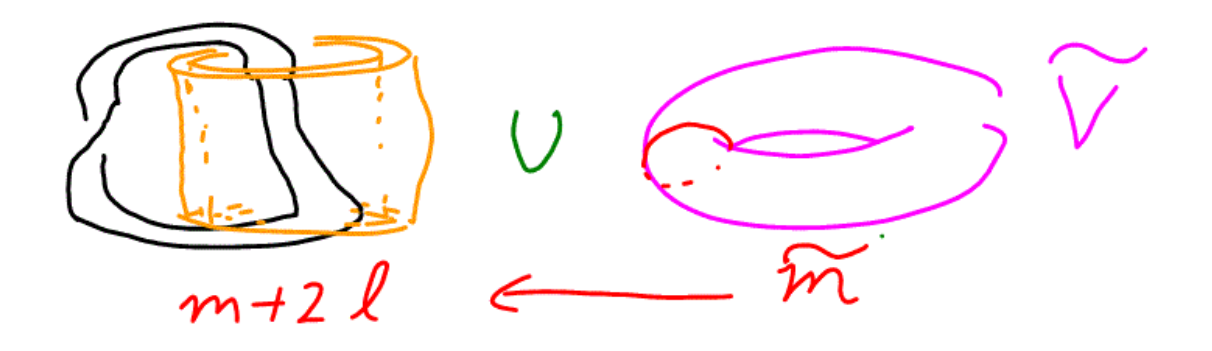

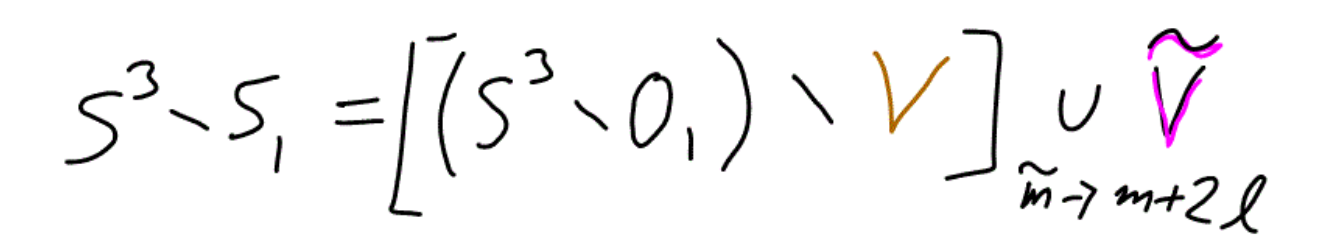

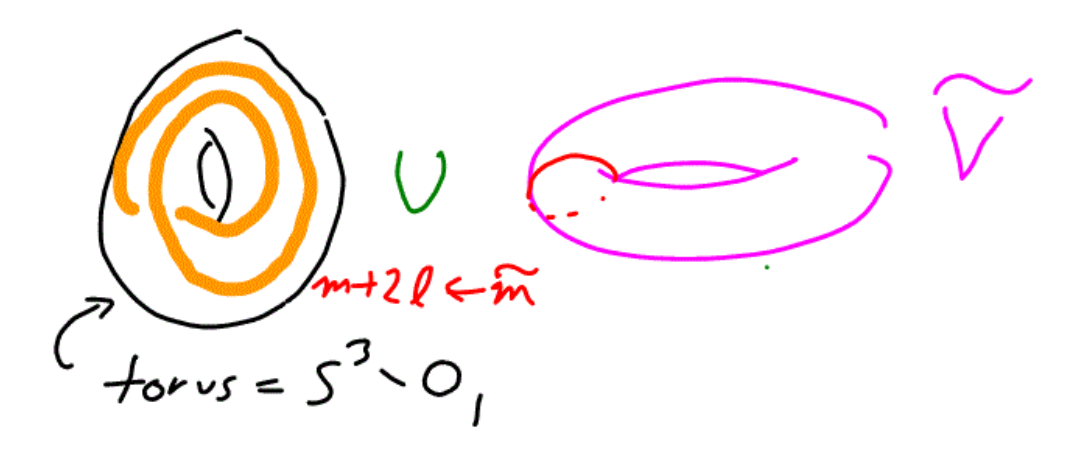

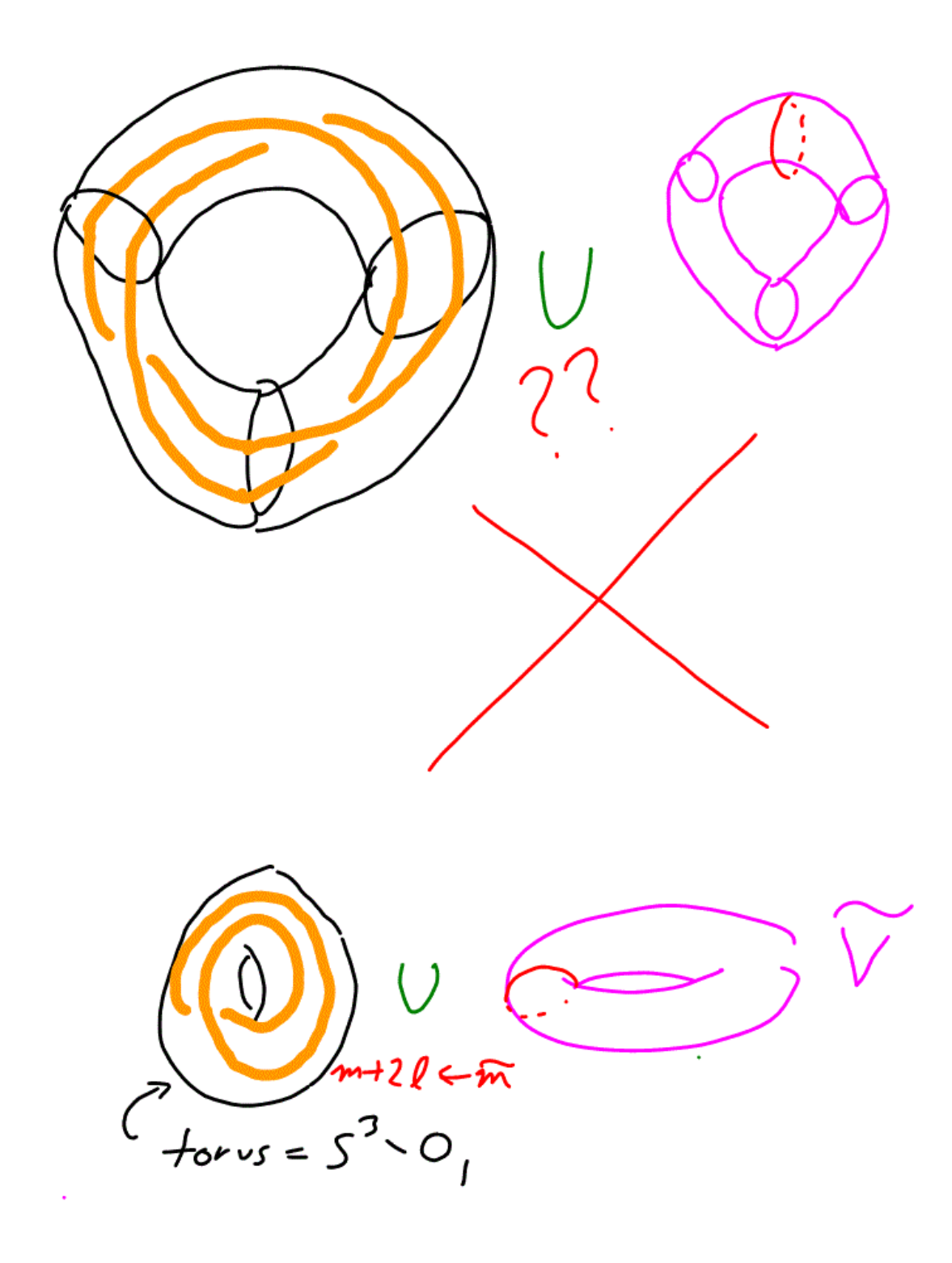